## SAP ABAP table HRPAD00 CA COMTY {Communication Types}

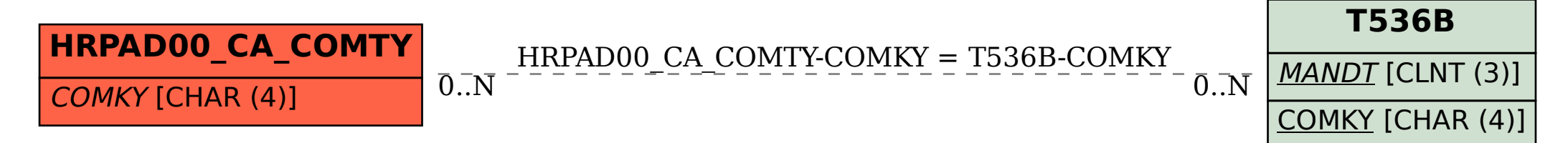